### La recherche d'information sur le Web

#### ISN 2 - 2019/2020

#### Lorraine Goeuriot (LIG, UGA)

[lorraine.goeuriot@imag.fr](mailto:lorraine.goeuriot@imag.fr) <http://mrim.imag.fr/User/lorraine.goeuriot/isn2>

(diapos tirées d'un cours de Philippe Mulhem - LIG)

## Introduction - le Web

- Modélisation du Web : un graphe
	- les documents sont des nœuds
	- possibilités de parcours avec des liens, les arcs
- Présentation du Web : un système hypertexte
	- affichage des nœuds en indiquant les liens vers d'autres documents
	- lors d'un clic, affiche le nœud qui est la cible du lien dont l'ancre est la source.
- Avantages :
	- Généralité : tout type de structure, tout types de liens
	- Grande souplesse et simplicité d'utilisation (des clics souris)
- Inconvénients
	- Structure non explicite : perte de repères (séquentialité, hiérarchie)
	- Désorientation dans la navigation

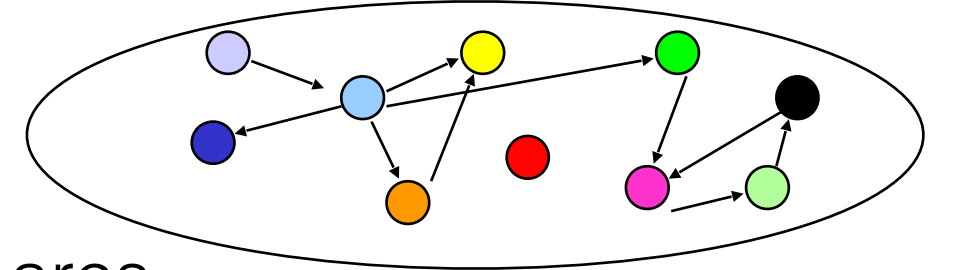

### Introduction - le Web

- Rechercher sur le Web problématique :
	- Quantité de données quasiment illimitées
	- On ne cherche pas à savoir s'il existe un document parlant d'un sujet, mais plutôt comment y accéder facilement
- Rechercher sur le Web méthode :
	- Comme pour la RI classique :
		- 1. Extraction du sens des documents
		- 2. Représentation "sémantique" des documents utilisée comme base de la recherche

#### RI sur le Web par interrogation

Même principe que les SRI classiques :

- on indexe les pages Web (analyse du contenu)
- on stocke les index et les adresses (URL) des pages Web
- on fait correspondre le résultat de l'analyse de chaque requête avec les représentations des documents.

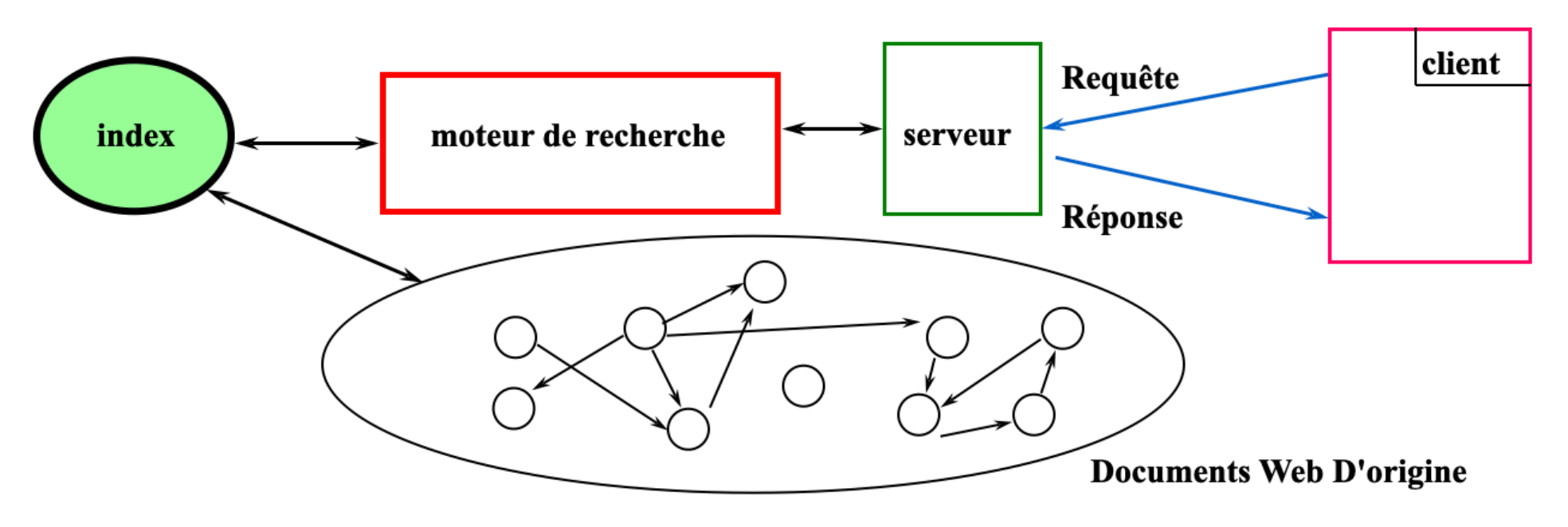

#### RI sur le Web - Indexation

Indexation classique par "robots" en deux phases :

- 1. Découverte dynamique du corpus
- 2. Indexation des pages trouvées

*Exemple*: robot utilisant un ensemble d'URL E

```
tant que E non vide :
```

```
 accéder à une page p d'URL e ∈ E
```

```
 retirer les marqueurs HTML de p
```

```
 indexer le contenu de p
```
 $E = (E - e)$  U cibles ®

# RI sur le Web - Matching

Calcul de correspondance classique :

• Correspondance entre les termes de la requête et ceux du document

Sur le Web :

- Correspondance classique
- ET prise en compte de la structure hypertexte

Deux algorithmes décrits :

- HITS
- PageRank

#### • Les bonnes sources de contenu

• Les bonnes sources de liens

Catégories de pages :

• Les autres

Intuitions :

- L'autorité vient des liens entrants
- Le fait d'être un bon hub vient des liens sortants
- Une meilleure autorité vient de liens entrants de bons hubs
- Un meilleur hub vient des liens entrants de bonnes autorités 7

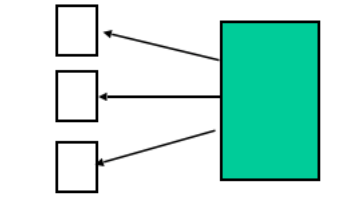

## HITS - Kleinberg 98

1. Initialisation (avec N pages)

 $\sum_i AUTH[i]^2 = \sum_i HUB[i]^2 = 1$  =>pour une page V :  $AUTH[V] = HUB[V] =$ 1 *N*

- 2. Calcul itératif jusqu'à convergence
	- i. Pour chaque page V

 $AUTH_{NN}[V] = \sum HUB[W_i]$   $HUB_{NN}[V] = \sum HUP[U_i]$  $Lien(W_i, V)$ 

ii. Normalisation

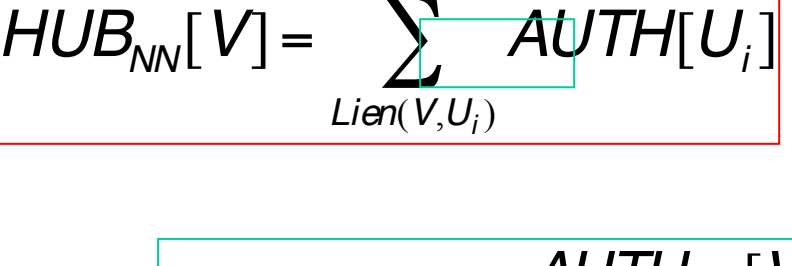

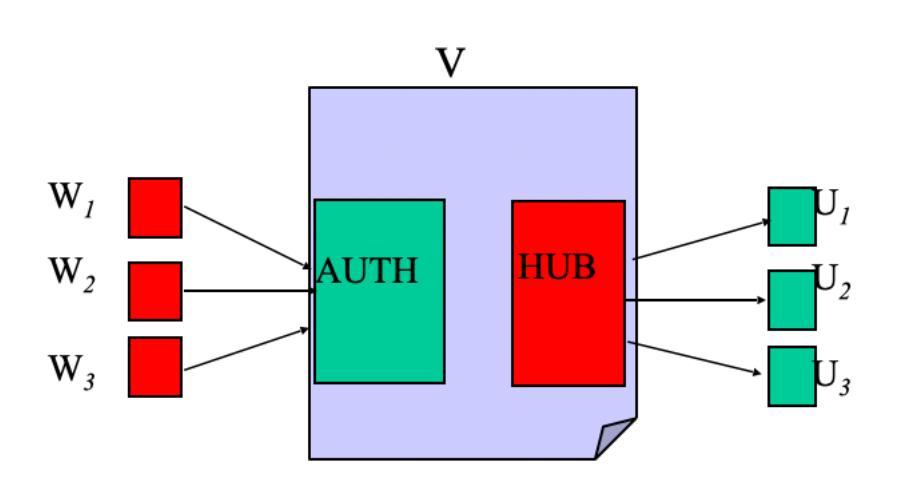

$$
AUTH[V] = \frac{AUTH_{NN}[V]}{\sqrt{\sum_{i}AUTH_{NN}[i]^2}}
$$

$$
HUB[V] = \frac{HUB_{NN}[V]}{\sqrt{\sum_{i}HUB_{NN}[i]^2}}
$$

### HITS - Exemples

1. Initialisation (étape 0) *AUTH*[*A*] = *HUB*[*B*] = 1 2  $= 0.71$ 

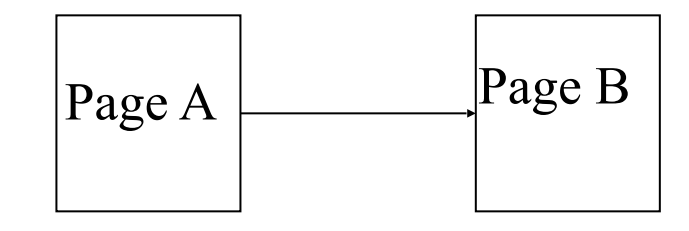

2. Calcul itératif jusqu'à convergence

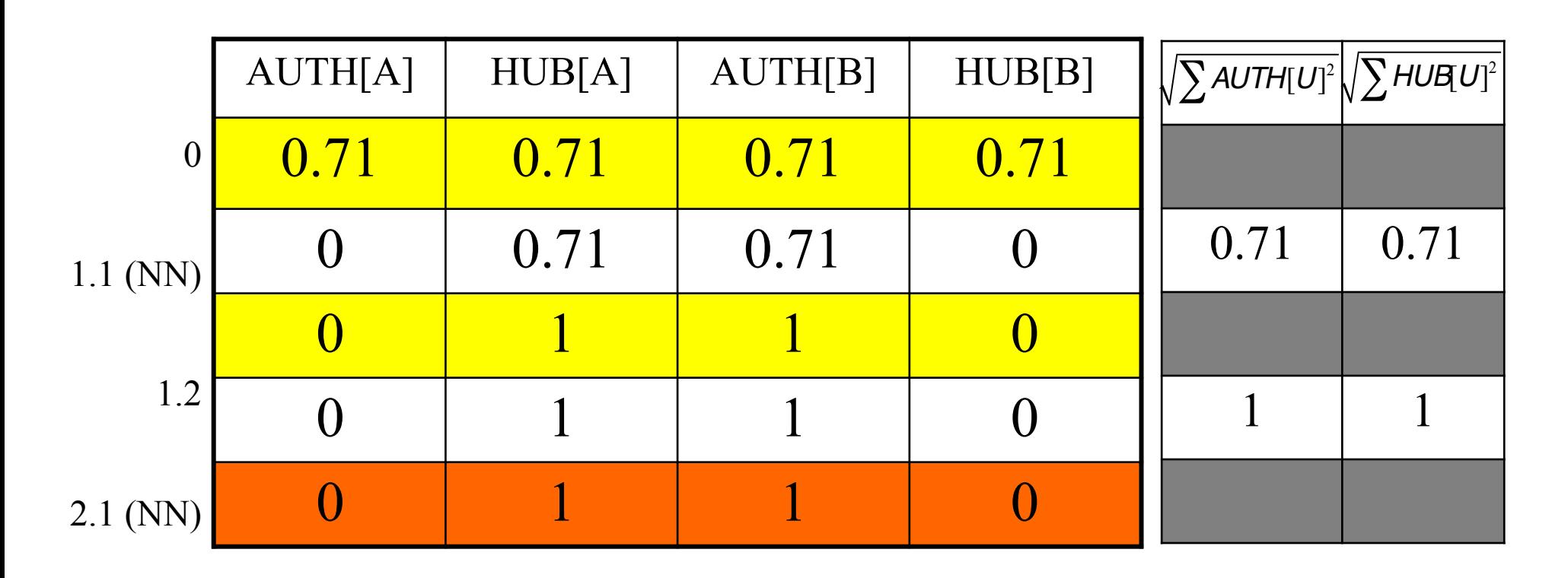

### HITS - Exemples

1. Initialisation (étape 0)  $AUTH[A, B, C] = HUB[A, B, C] =$ 1 3  $= 0.58$ 

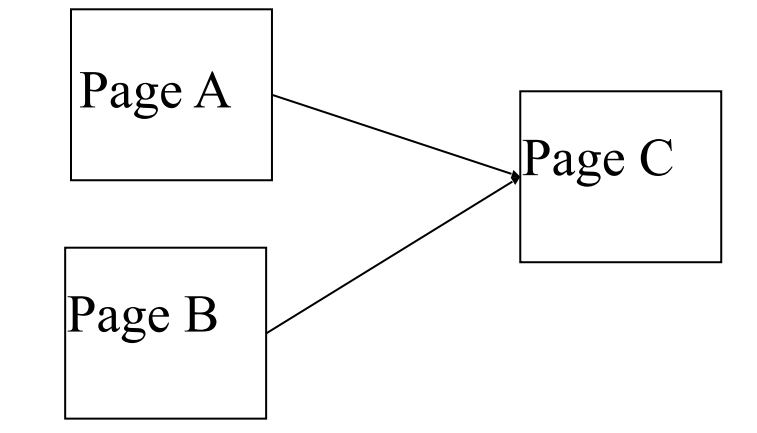

2. Calcul itératif jusqu'à convergence

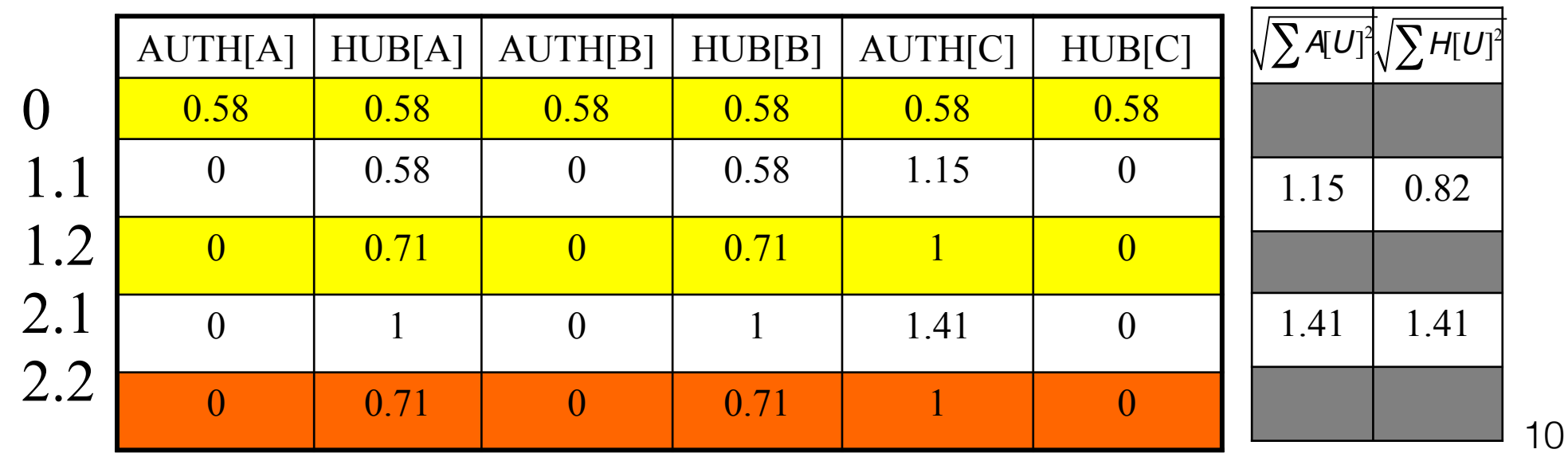

#### HITS - Exemples

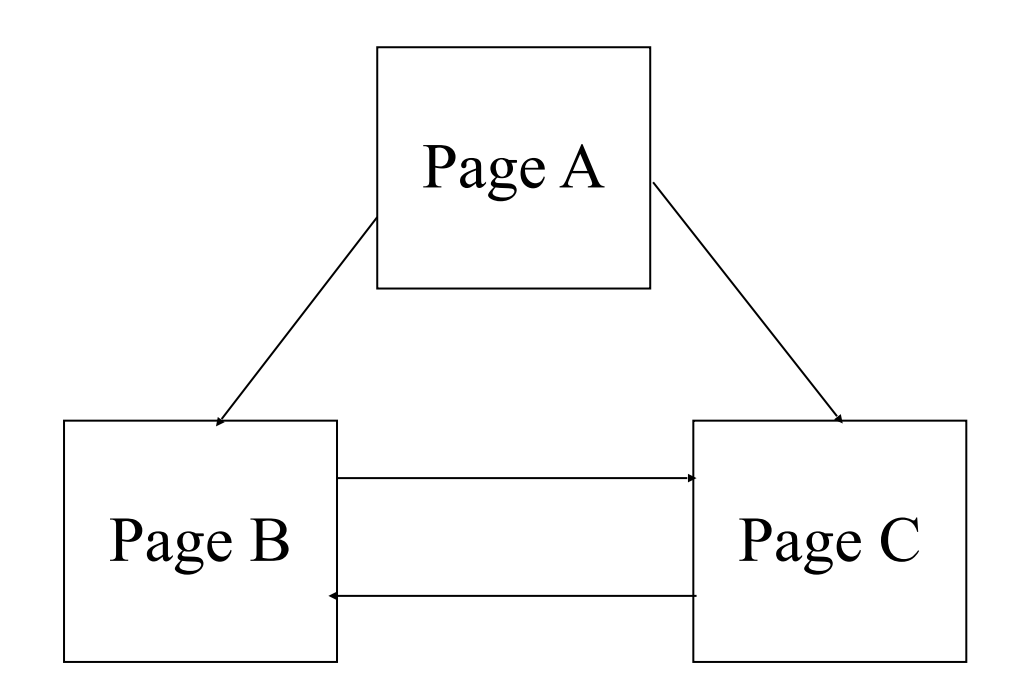

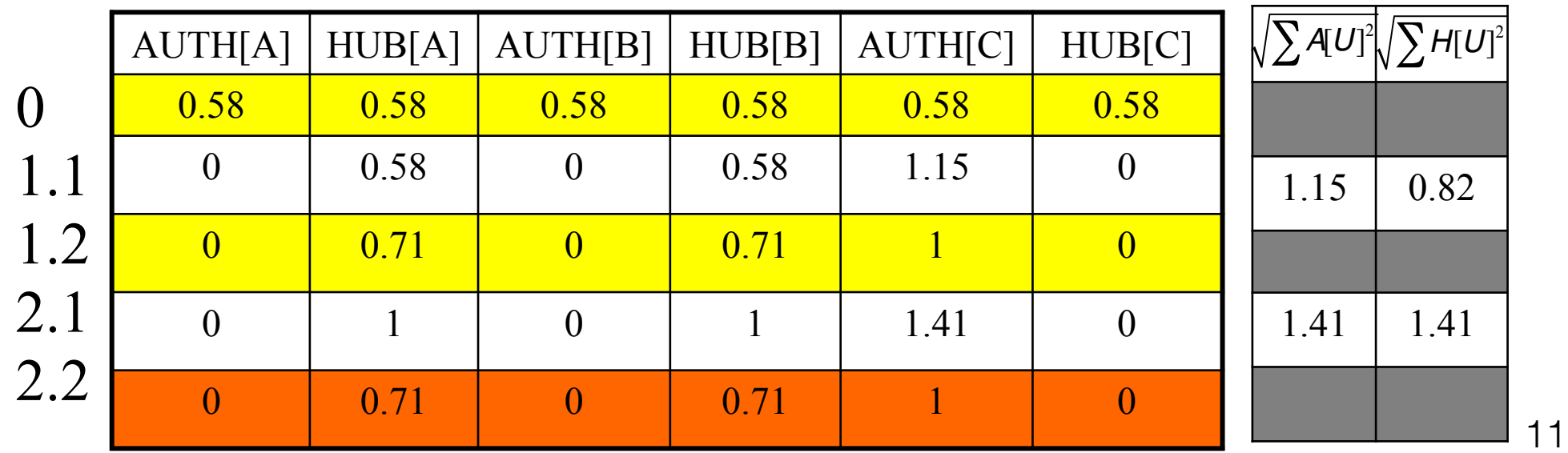

## HITS - Conclusion

- 1. Nécessite un calcul pour chaque requête
- 2. Calcul long (convergence après 20 boucles pour 200 pages Web)
- 3. Facile à utiliser à mauvais escient pour augmenter artificiellement les valeurs d'autorité et de hub en générant des liens automatiquement

## PageRank

• Système de classement des pages Web utilisé par Google

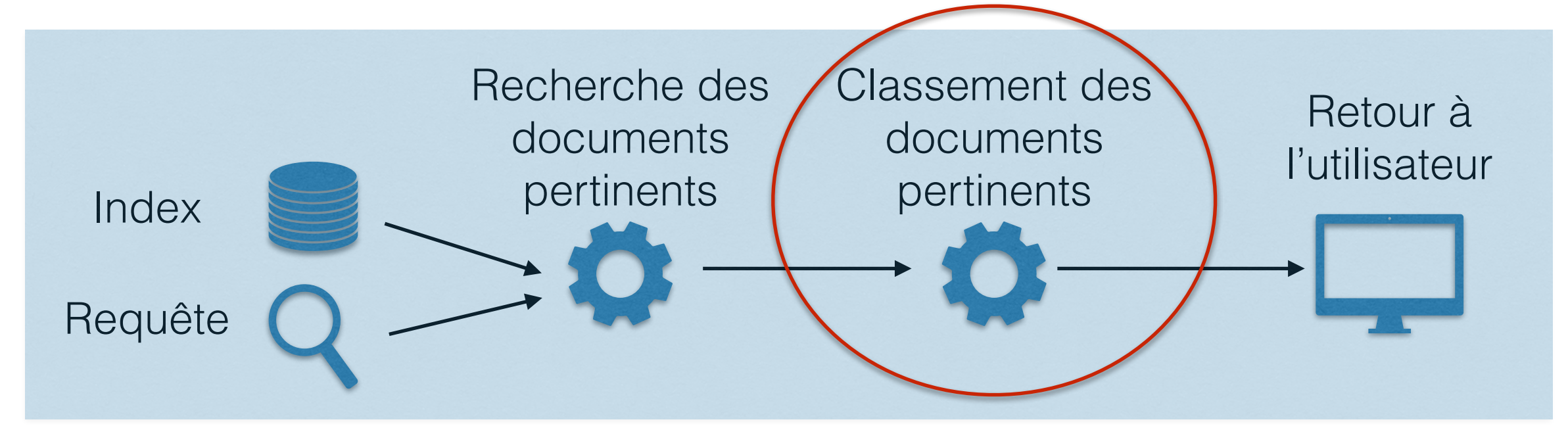

- Méthode d'évaluation de la "popularité" d'une page
- Utilisée parmi d'autres critères pour classer les documents résultats

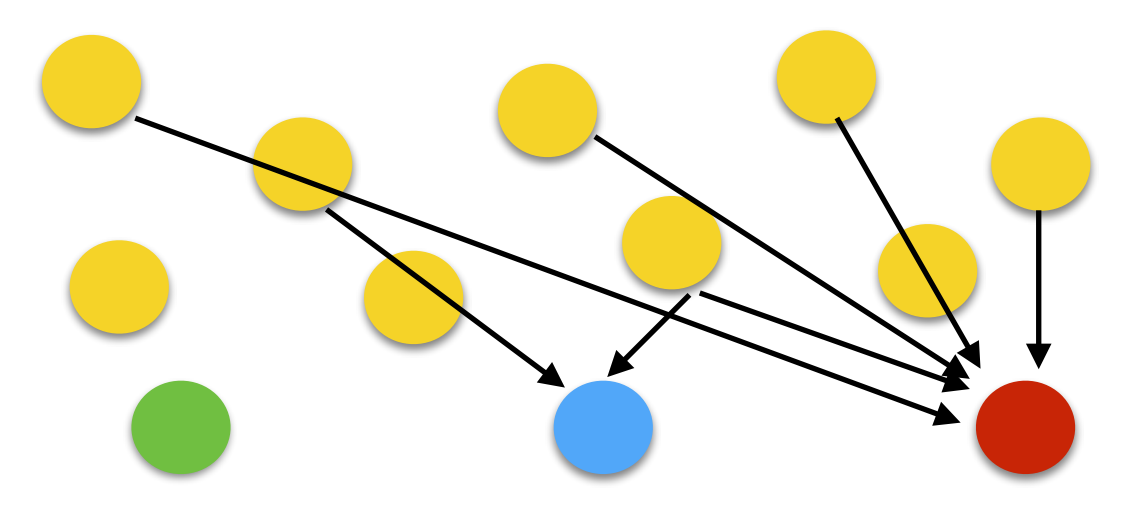

#### PageRank • Mesure de la popularité d'une page : Lien vers la page : +1 Absence de lien : 0

- Calcul du PageRank d'une page A:  $(A) = (1-d) + d^* \left( \frac{PR(T_1)}{C(T_1)} + \dots + \frac{PR(T_n)}{C(T_n)} \right)$ 1 1 *n n*  $C(T)$ *PR T*  $C(T)$  $PR(A) = (1-d) + d * (\frac{PR(T_1)}{QR_1} + ... +$ 
	- Ti : Les pages du web qui pointent sur A
	- C(T<sub>i</sub>) : nombre de liens sortant de la page T<sub>i</sub>
	- d : facteur d'équilibrage dans [0, 1]

## PageRank

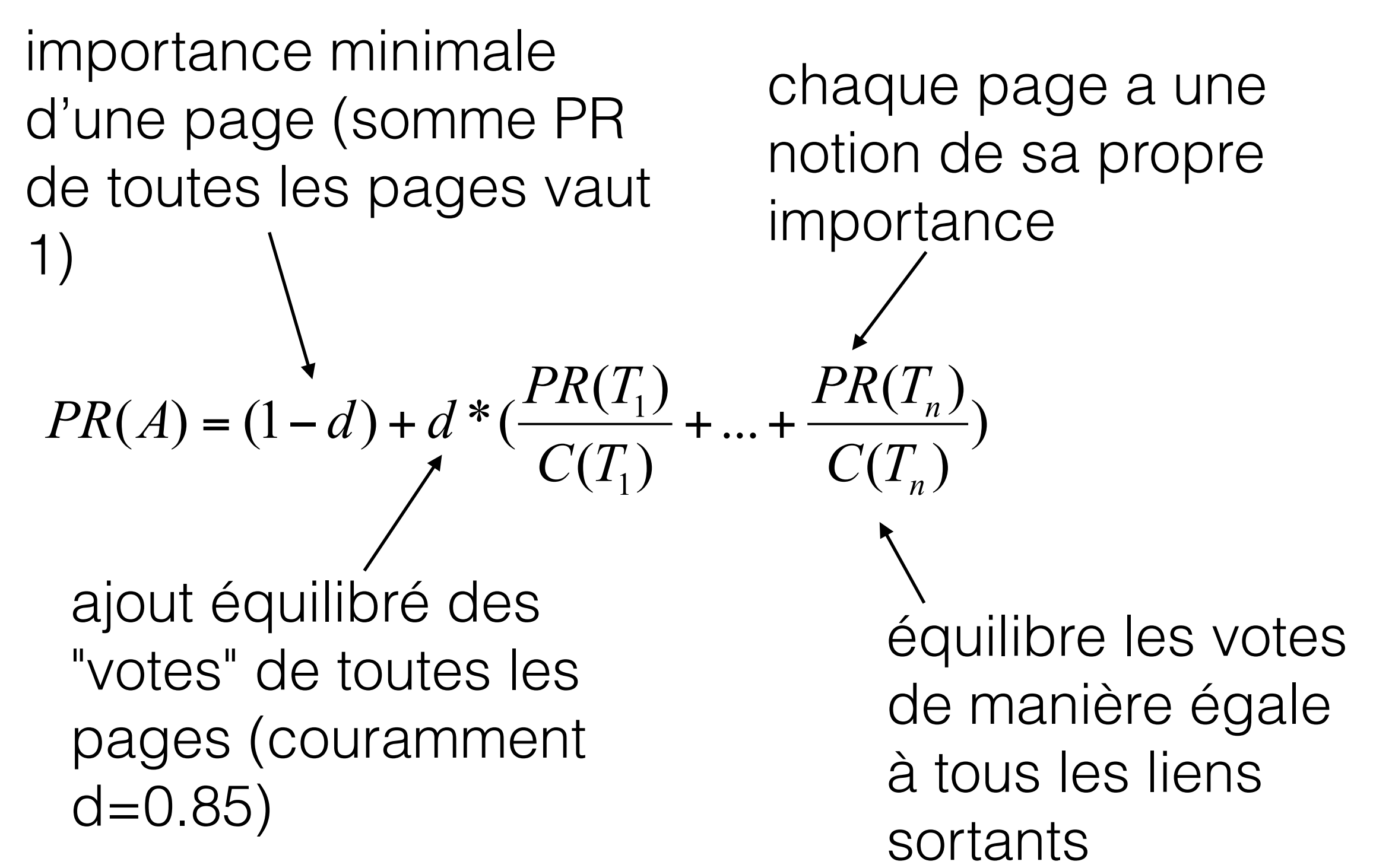

## PageRank

- Formule basée sur une boucle
	- Pour calculer PR(A) il faut connaître PR(T1), mais si A pointe sur T1 il faut connaître PR(A) (!!)
	- On itère avec des valeurs initiales fixées

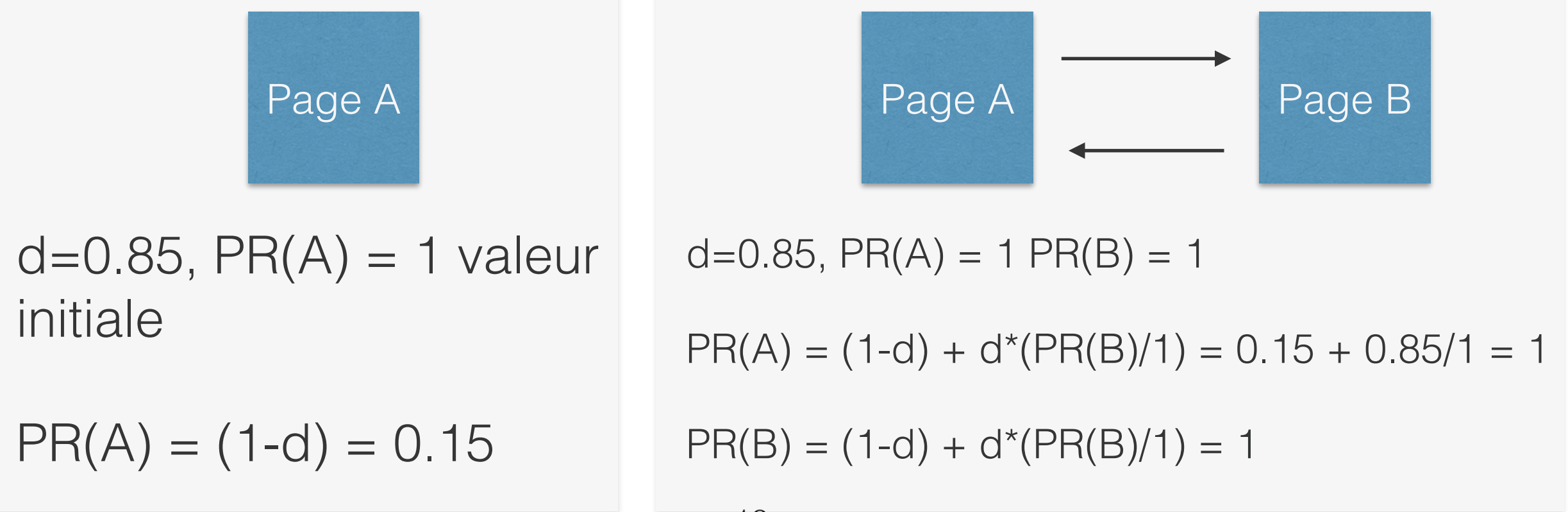

#### • Google – Calculs de Pagerank

– Avec d=0.85 et initialement  $PR(A) = 1$ ,  $PR(B) = 1$  et  $PR(C)=1$ 

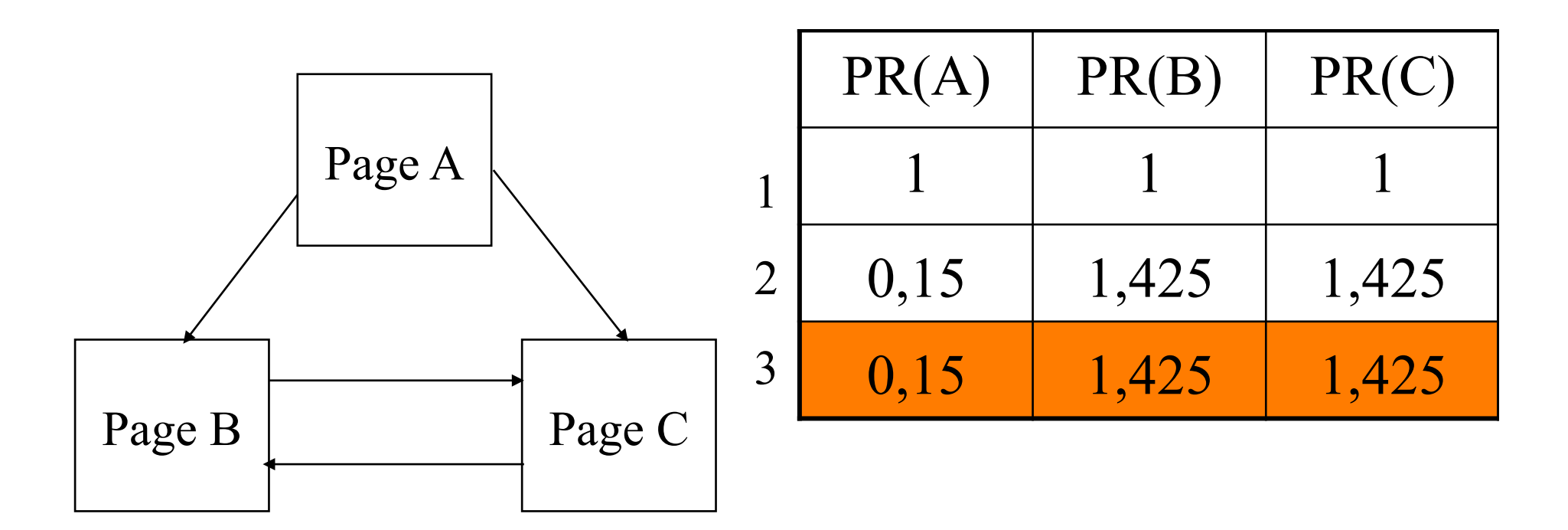

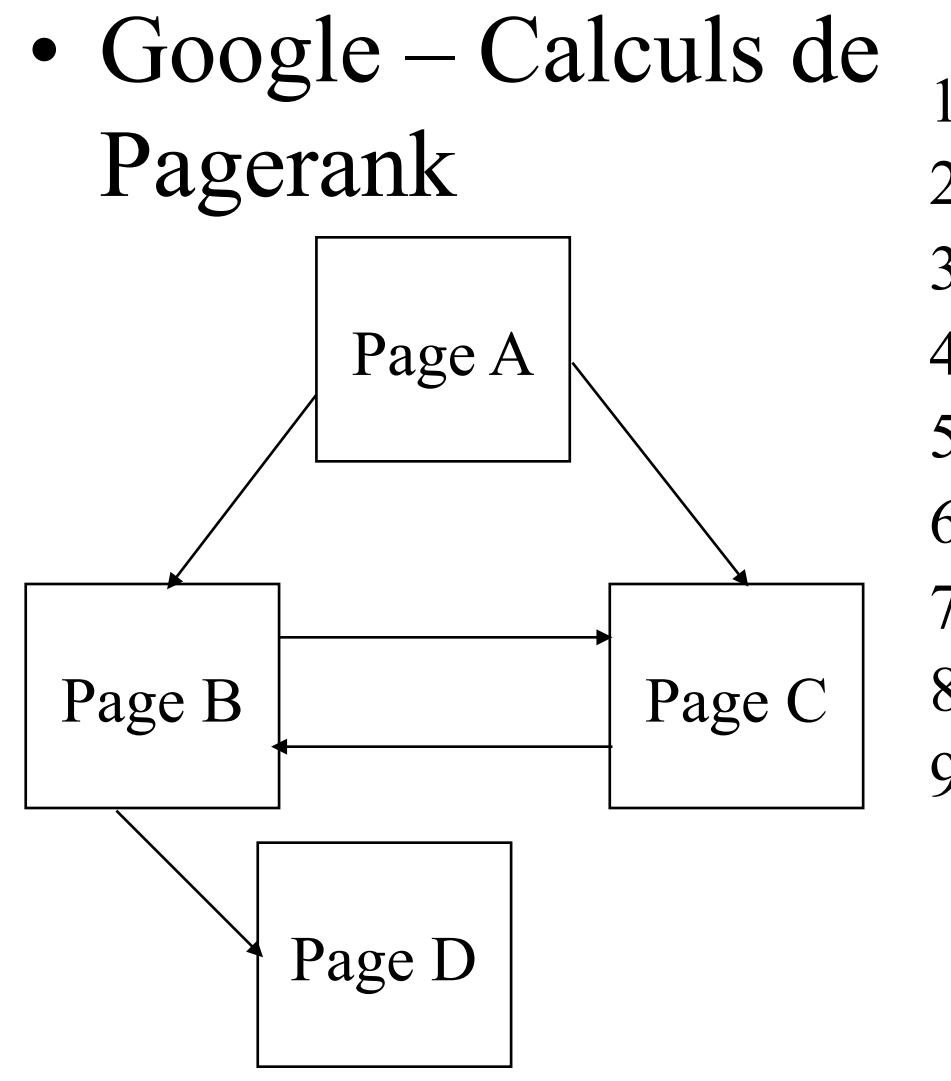

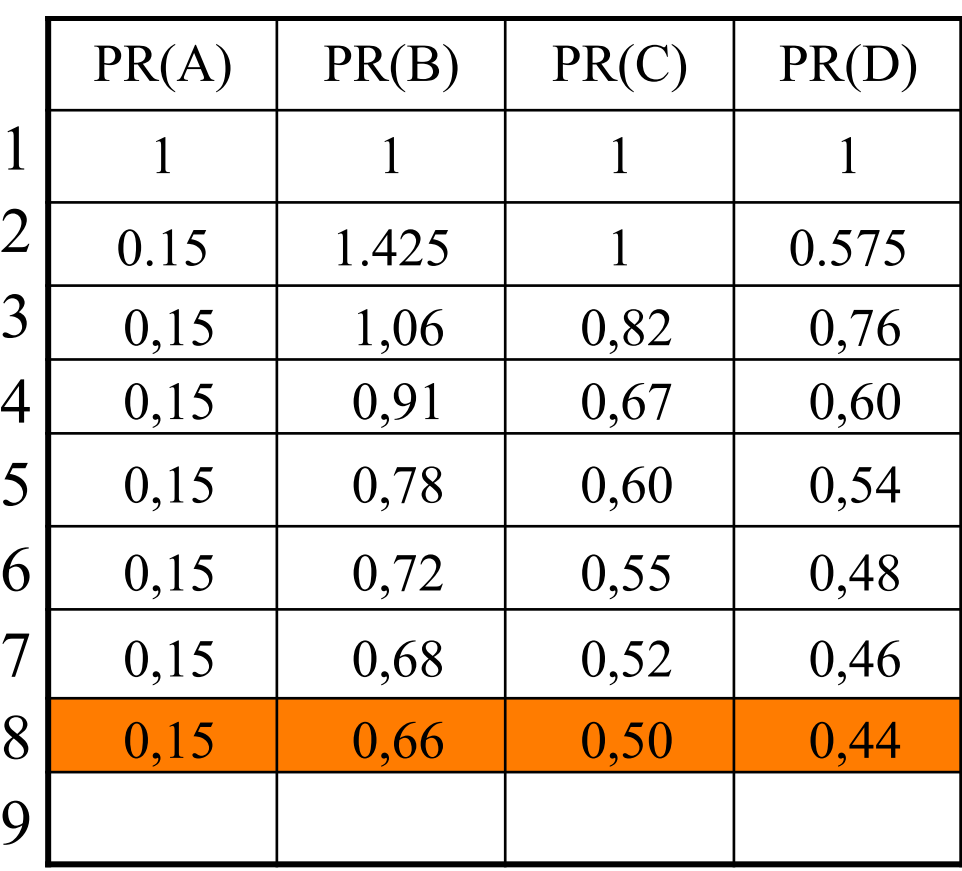

Note : on s'arrête quand la moyenne des différences est inférieure au seuil 0.02.

37

# PageRank - conclusion

- + Principe très intéressant et qui a prouvé son utilité
- + Difficile à spammer
- - Complexité de calcul sur les milliards de pages du web
- Défavorise la nouveauté
- Pas de liens typés : quels sens donner aux liens??